# **Comcast Remote Guide**

Thank you very much for downloading **comcast remote guide**. Maybe you have knowledge that, people have search numerous times for their chosen readings like this comcast remote guide, but end up in harmful downloads. Rather than enjoying a good book with a cup of coffee in the afternoon, instead they are facing with some harmful bugs inside their laptop.

Wikibooks is a useful resource if you're curious about a subject, but you couldn't reference it in academic work. It's also worth noting that although Wikibooks' editors are sharp-eyed, some less scrupulous contributors ma be paraphrased from well-known chefs.

comcast remote guide is available in our digital library an online access to it is set as public so you can download it instantly. Our book servers hosts in multiple countries, allowing you to get the most less latency time to download any of our books like this one. Merely said, the comcast remote guide is universally compatible with any devices to read

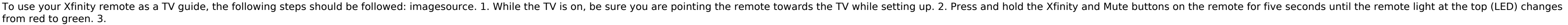

# **Comcast Remote Guide**

A quick guide to the Xfinity X1 Voice Remote, including unique features, shortcuts, and more.

#### **Xfinity X1 Remote Control Tips and Guide | Xfinity** Help and support with your Xfinity Remote, select your remote control type and get the support you need to enjoy your Xfinity TV!

# **Program Your TV Remote and Get Remote Codes - Xfinity**

# **[Guide] How To Use The Xfinity Remote Control Functionality**

The Comcast Custom 3-Device universal remote will control up to three home entertainment devices, including a Cable Box (used by Comcast Systems), a TV, a ... keep this guide for future reference. INSTALLING BATTERIES 1. P

# **Comcast Universal Remote Programming Guide**

Download 15 Comcast Remote Control PDF manuals. User manuals, Comcast Remote Control Operating guides and Service manuals.

Posted by admin August 2, 2018 April 6, 2020 1 Comment on Universal Comcast Xfinity XR15 Remote. FCC ID MG3-4350 4352 Comcast XR15 Remote. 1. Meet Your ... I wanted to know if I could customize the channels in the Guide to from ATT to Comcast and I am starting to ...

#### **Comcast Remote Control User Manuals Download | ManualsLib**

6. Now, test your remote by pressing the TV or AUX button (whichever one you programmed), and aiming it at your device. Then press the power button. 7. If your device turns on and off as you press power on the remote, then

# **How to Program Your Comcast Remote : 5 Steps - Instructables**

This guide covers what the controller buttons do and also how to use voice commands, with examples, for your Comcast X1 Voice Remote. Get Tech Support 1-833-202-2695 Enterprise Solutions >

#### **How to Use a Comcast X1 Voice Remote - Support.com**

View online Operation & user's manual for Comcast XR11 Remote Control or simply click Download button to examine the Comcast XR11 guidelines offline on your desktop or laptop computer.

Comcast Universal Remote Codes: You can program your Xfinity remote to figure together with your TV and audio/video (AV) receiver, sort of a soundbar, and other pieces of audio equipment. If you've got Xfinity X1, follow t of sight. If you don't have X1, see these instructions to program your ...

# **Comcast XR11 Remote Control Operation & user's manual PDF ...**

Having problems with your remote control? Learn some tricks for resolving the most common issues with these steps.

#### **Troubleshoot your remote control | Comcast Business**

Comcast XR15 Manuals & User Guides. User Manuals, Guides and Specifications for your Comcast XR15 Remote Control. Database contains 1 Comcast XR15 Manuals (available for free online viewing or downloading in PDF): Start ma

# **Comcast XR15 Manuals and User Guides, Remote Control ...**

View and Download Comcast XR15 start manual online. Voice Remote. XR15 remote control pdf manual download.

# **COMCAST XR15 START MANUAL Pdf Download | ManualsLib**

File Name: Comcast Remote Guide Button Not Working.pdf Size: 4881 KB Type: PDF, ePub, eBook Category: Book Uploaded: 2020 Nov 20, 10:50 Rating: 4.6/5 from 902 votes.

# **Comcast Remote Guide Button Not Working | bookslaying.com**

Comcast Business TV's on-screen guide provides TV listings, program information and more.

# **On-screen guide overview for non-X1 TV Boxes | Comcast ...**

# **Universal Comcast Xfinity XR15 Remote - Manuals+**

File Name: Comcast Remote Programming Guide.pdf Size: 6383 KB Type: PDF, ePub, eBook Category: Book Uploaded: 2020 Nov 19, 08:11 Rating: 4.6/5 from 710 votes.

# **Comcast Remote Programming Guide | bookstorrent.my.id**

Comcast Remote Guide book review, free download. Comcast Remote Guide. File Name: Comcast Remote Guide.pdf Size: 5977 KB Type: PDF, ePub, eBook: Category: Book Uploaded: 2020 Nov 18, 20:25 Rating: 4.6/5 from 877 votes. Sta

# **Comcast Remote Guide | readbookfree.my.id**

File Name: Comcast Tv Remote Program Guide.pdf Size: 6297 KB Type: PDF, ePub, eBook Category: Book Uploaded: 2020 Nov 18, 05:14 Rating: 4.6/5 from 799 votes.

# **Comcast Tv Remote Program Guide | thelinebook.com**

Yesterday, saw delayed responses for onscreen guide/menus starting yesterday on one of two XG1s (same HW). . Delays of maybe 2--5 seconds for guide & menus, not play controls I believe. Checked remote, tried alternative, n

here saw no diff in usual signal #s, sys version, errors etc. from usual.

# **Solved: slow remote response... - Xfinity Help and Support ...**

Copyright code: [d41d8cd98f00b204e9800998ecf8427e.](/sitemap.xml)